**PLC** 

| <b>PLC</b>                                |
|-------------------------------------------|
|                                           |
| $99.00$                                   |
| $\bullet$<br><b>PLC</b><br>$\ddot{\cdot}$ |
| 4855 88 3                                 |
| 15618722057 15618722057                   |

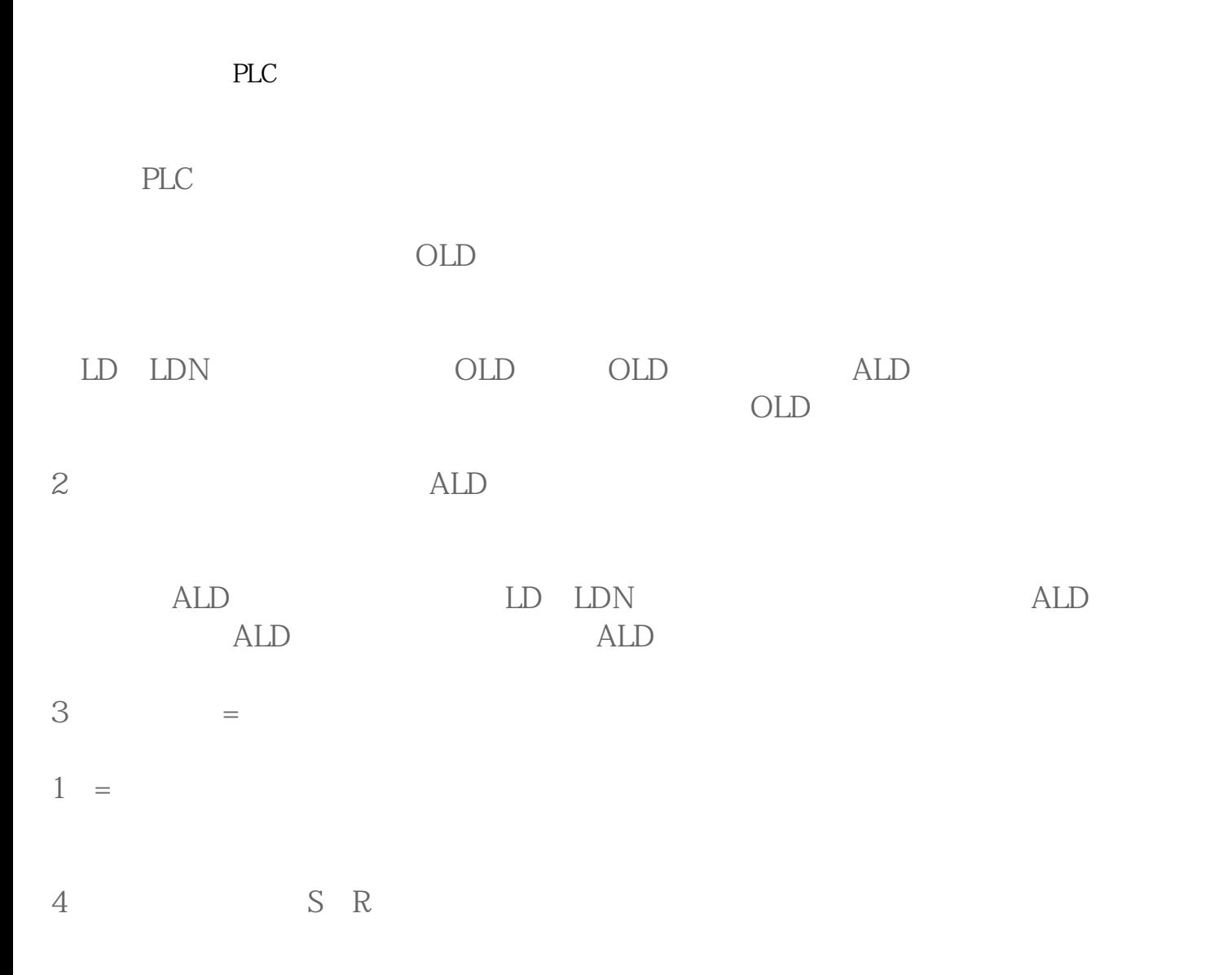

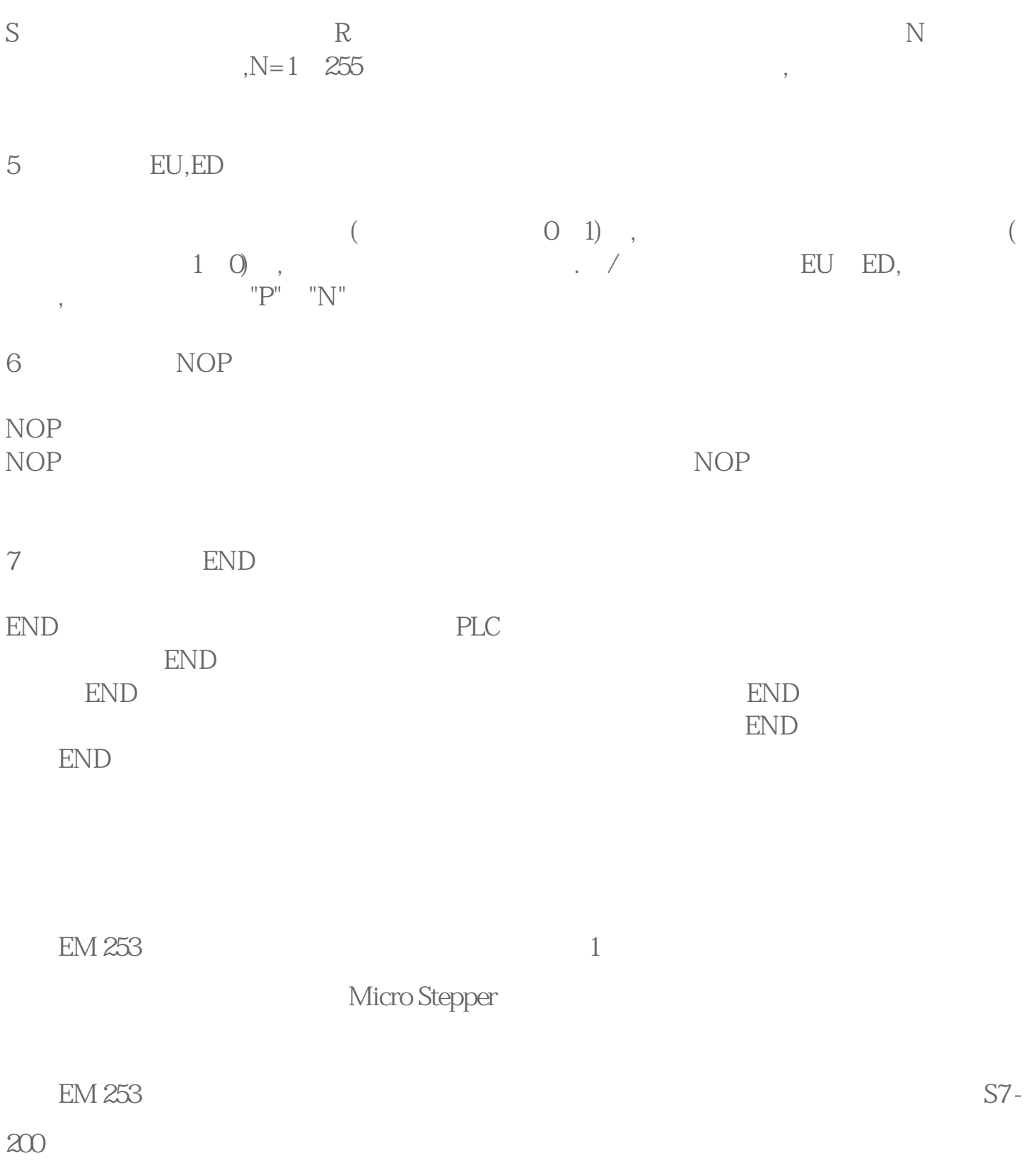

 $CPU$ 

 $-$  5

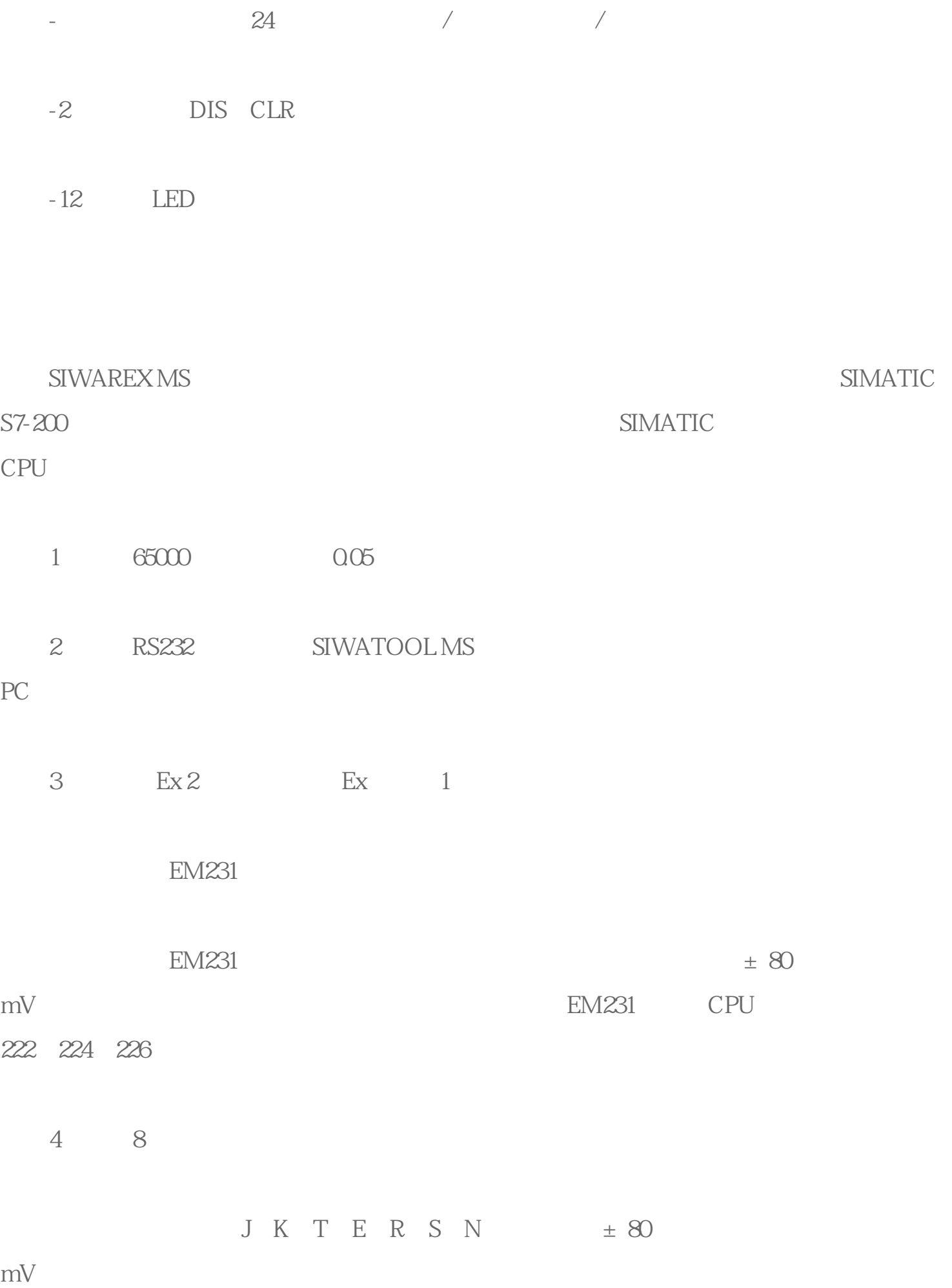